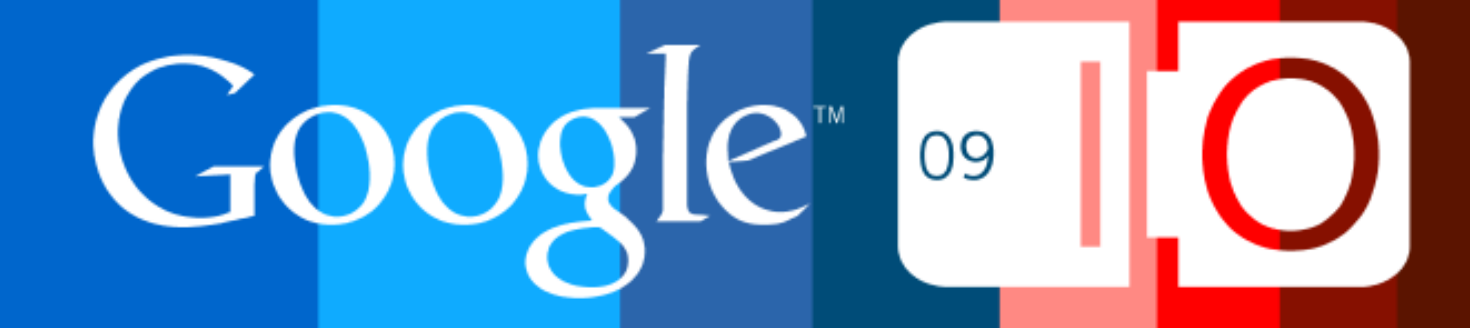

# **Maps APIs & Mobile**

Susannah Raub, Google Ken Hoetmer, Lonely Planet May 28, 2009

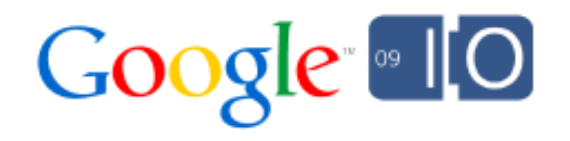

#### What are the API options?

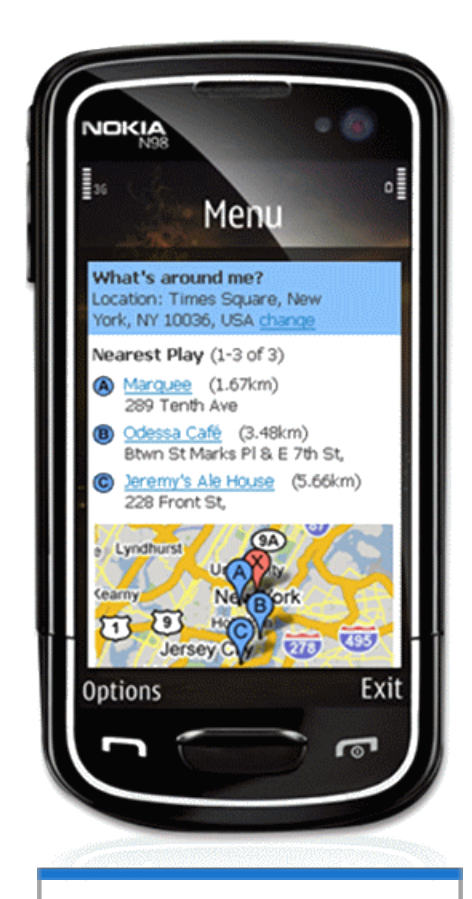

Lowest common denominator: Static Maps

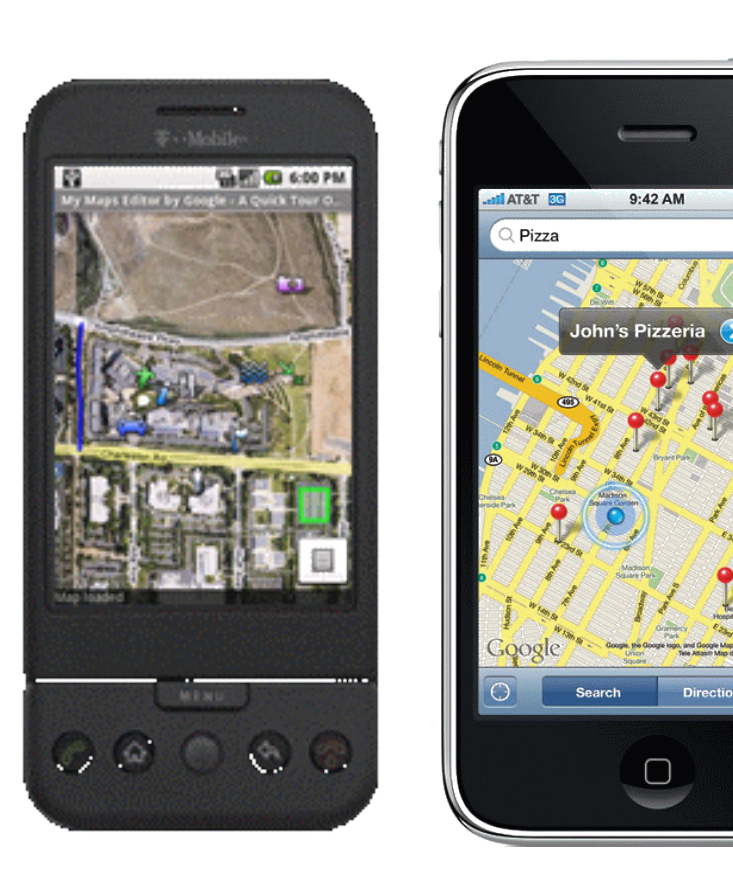

Android, iPhone: Native APIs

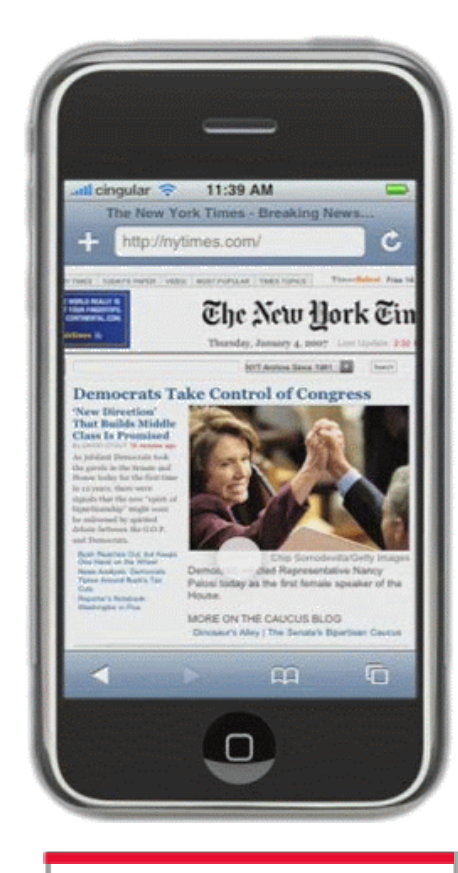

 $x =$ 

Ω

iPhone, Android, Nokia, Palm, etc: JavaScript API

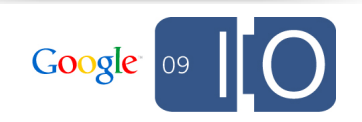

#### Why develop in a browser?

- Many different platforms
- Let us solve the cross-device issues
- Mashups available on desktop as well as mobile
- No download
- We can release features (and bug fixes) faster

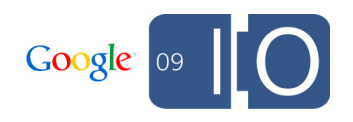

#### What makes mobile browsers tricky?

- Screen size
- User interface and interaction
- Speed
- Use cases

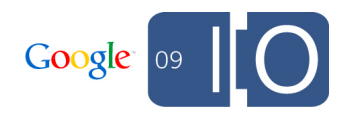

#### Speed

- iPhone Safari is ~10x slower to parse JavaScript than desktop browsers
- Caching is limited compared to desktop browsers
- Every millisecond matters

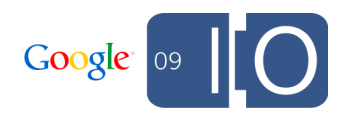

### Causes of Latency

- Serving data
- Download time
	- $\circ$  Bandwidth vs latency
		- 3G networks have reasonably high bandwidth but high latency
		- Loading small and big files take a surprisingly similar amount of time
- JavaScript parsing time
	- o CPU Bound
	- Expected to improve over time

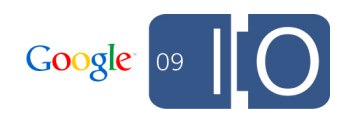

#### Back up: What is latency?

- Page load: the time until all components of the page are loaded, visible, and usable
- User perceived: the time until the page appears to have loaded

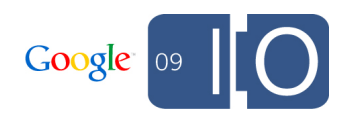

#### Reducing latency on mobiles

- Reduce size of JavaScript
	- Compile/obfuscate code
	- o Delay load code until required
- Combine image fetches using sprites

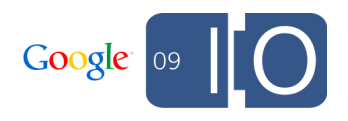

#### Static Maps

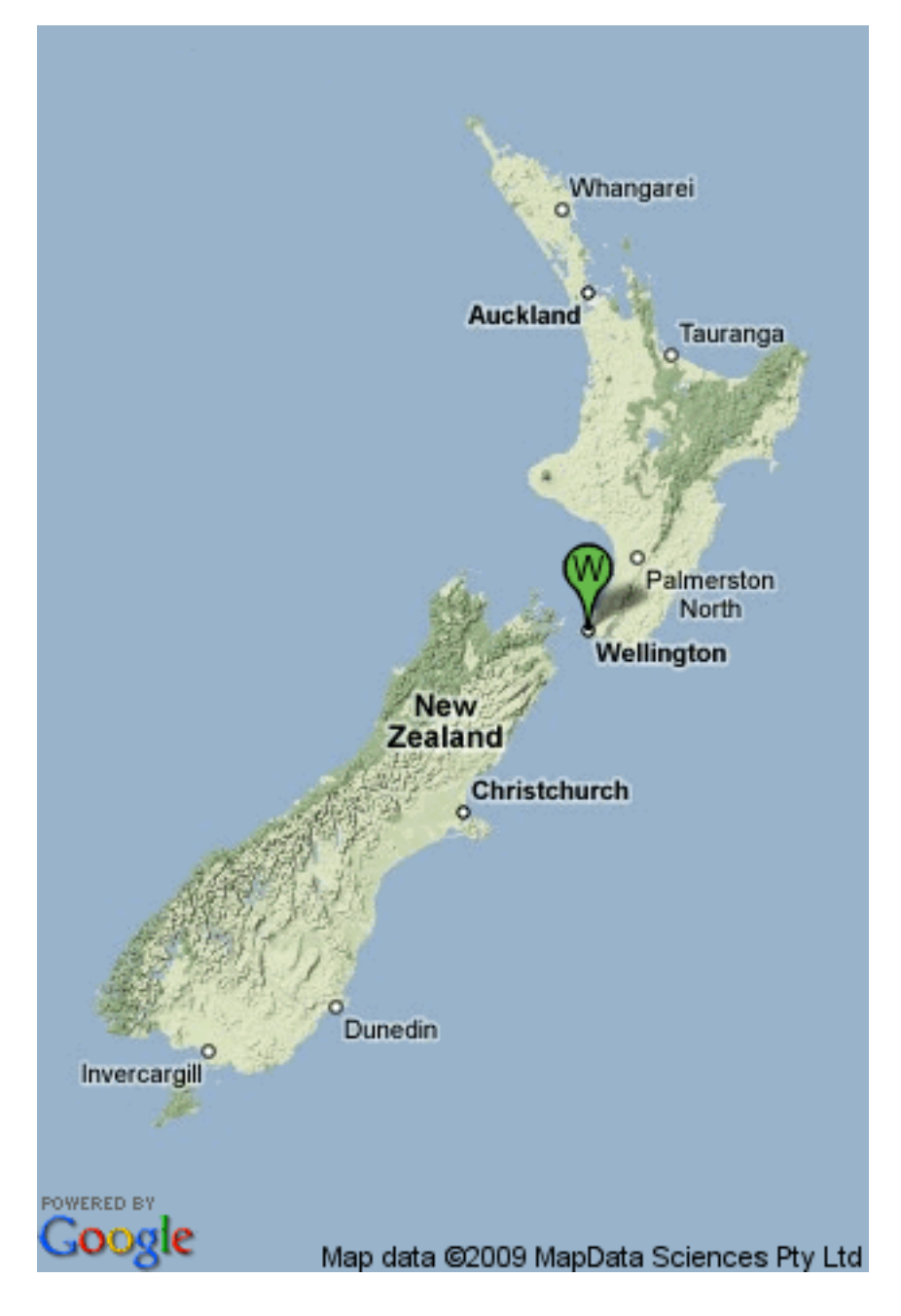

**http://maps.google.com/staticmap ?center=**-41.5,172.5  **&zoom=**5  **&size=**320x480  **&maptype=**terrain  **&markers=**-41.283333,174.783333,greenw  **&key=**MAPS\_API\_KEY  **&sensor=**false

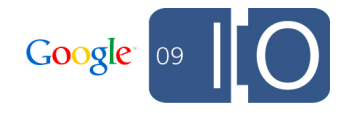

#### HTTP Geocoding Service

- Available without the JavaScript download
- Use in JavaScript when addresses do not change
- Reverse geocoding is also available

**http://maps.google.com/maps/geo ?q=**Wellington+NZ  **&output=**json  **&oe=utf8 &key=**MAPS\_API\_KEY  **&sensor=**false

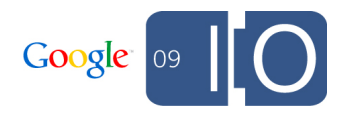

#### So, how well does Google Maps API v2 work on mobile browsers?

- Not very
- Initial download: 60kB in 2006; 190kB now
- Time to load tiles
- Synchronous access to state limits ability to delay-load code
- Code base not designed with mobile in mind

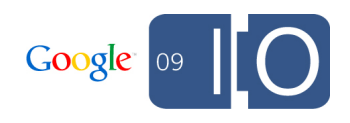

# Introducing v3

#### How does v3 address these issues?

- Significantly reduced initial download size: 35kB
- Significantly reduced loading time
- Incorporates static map to reduce perceived latency
- Designed with mobile devices in mind

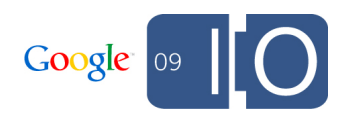

### Race: v2 vs v3

#### Speed Comparison

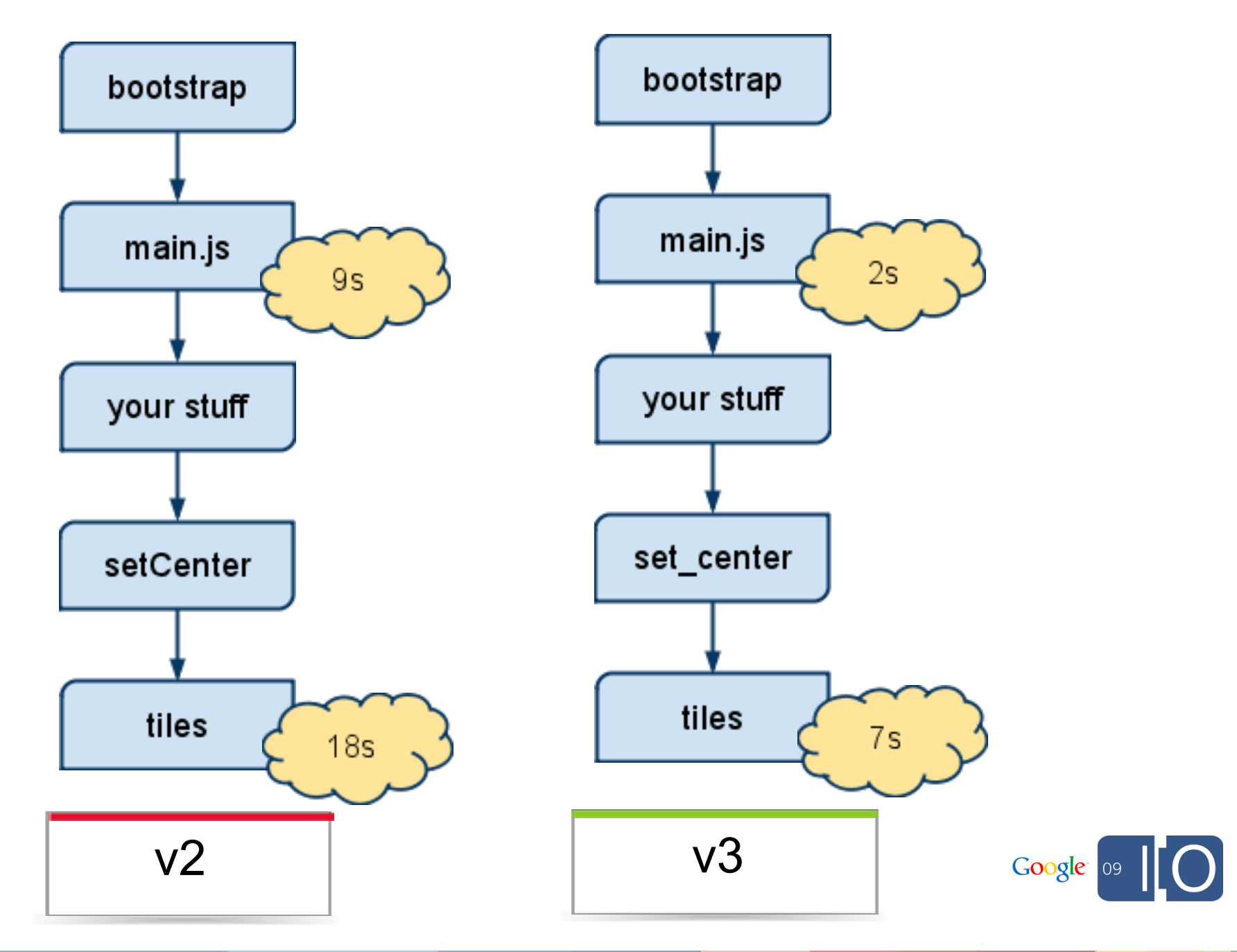

#### How does v3 accomplish this improvement?

- Load static map under the hood to render map faster
- MVC Architecture
	- Loads state-storing Models initially
	- Asynchronously loads Views required to render objects like Map and Marker
	- Allows rich application development
- Expected size increase for new features is minimal
- Internal untangling of code to help us add new features and fix bugs faster

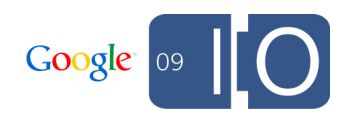

#### What does v3 look like?

```
var map = new google.maps.Map(
  document.getElementById("map_canvas"),
   { center: new google.maps.LatLng(37.442, -122.142),
  zoom: 13,
  mapTypeId: google.maps.MapTypeId.ROADMAP
  });
var marker = new google.maps.Marker(
 {
  position: map.get_center(),
  map: map
  });
```
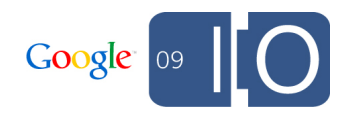

# Overlay Map Demo

## Overlay Map in MVC

```
 // Initialize two maps: one full size and one in a small div in the corner
 // of the large map.
var map = new google.maps.Map(document.getElementById('map_canvas'));
var overlayMap = new google.maps.Map(
  document.getElementById('overlayMap'), {
   mapTypeId: google.maps.MapTypeId.ROADMAP, // Always show roadmap
   disableDefaultUI: true // Turn off the controls
  });
```

```
// Set up zoom_changed listeners so that overlayMap's zoom changes to be 4
 // less than map's and map's 4 greater than overlayMap's.
 google.maps.event.addListener(map, 'zoom_changed', function() {
 var newZoom = Math.max(map.get zoom() - 4, 0); if (overlayMap.get_zoom() != newZoom) overlayMap.set_zoom(newZoom);
 });
 google.maps.event.addListener(overlayMap, 'zoom_changed', function() {
 var newZoom = overlayMap.get_Zoom() + 4; if (map.get_zoom() != newZoom) map.set_zoom(newZoom);
 });
```

```
 // overlayMap's center stays in sync with map's center
 overlayMap.bindTo('center', map, 'center');
```

```
 // Set map's properties now that all bindings and listeners are set up.
map.set zoom(8); // This will trigger a zoom changed on the map
map.set center(new google.maps.LatLng(-34.397, 150.644));
map.set_mapTypeId(google.maps.MapTypeId.ROADMAP);
```
// RectangleOverlay ellided

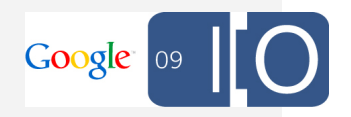

#### Adjust for Screen Size

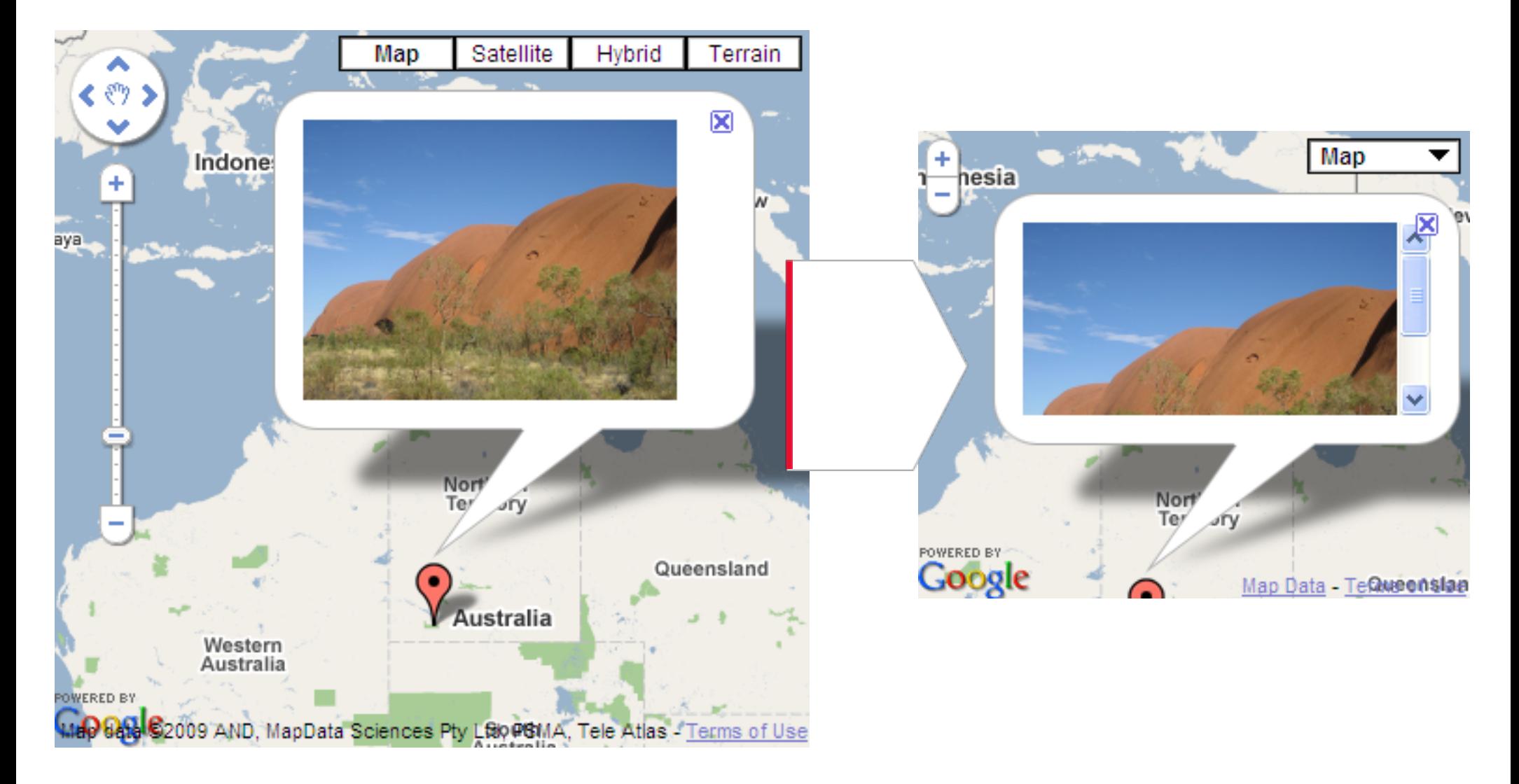

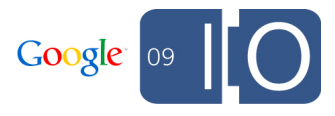

#### What else is new in  $\sqrt{3}$ ?

- Chrome and iPhone Safari are supported
- No keys required
- Default UI enabled
- New geocoding API
- Limited features, but more coming soon!

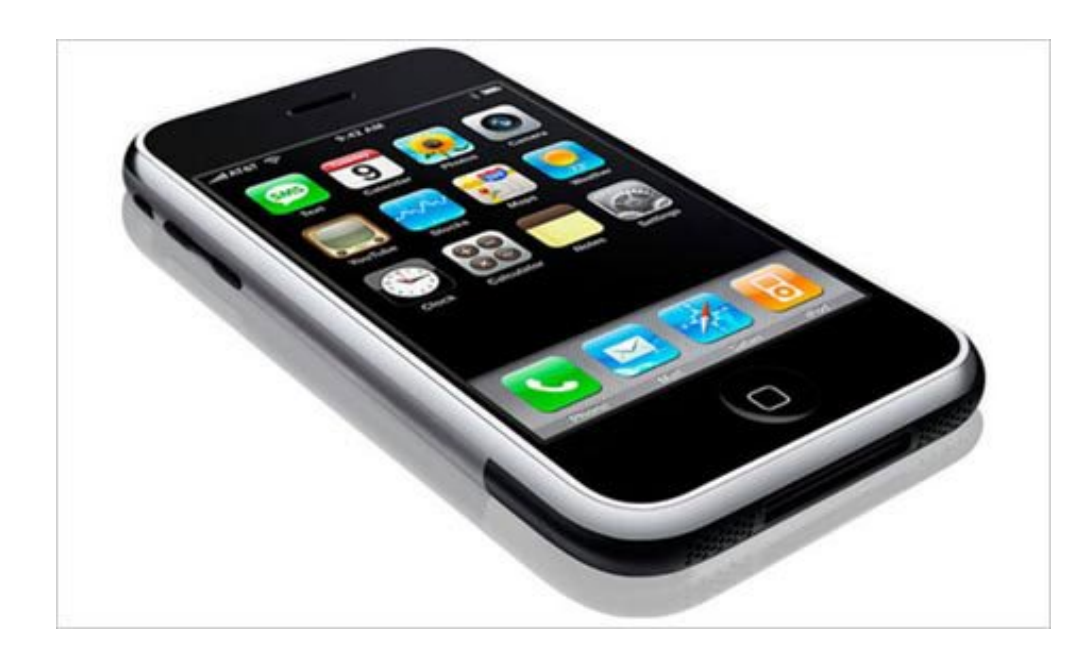

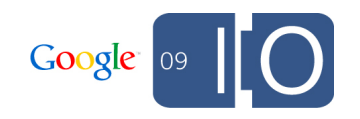

## Demo

### Developer's Perspective

#### Lonely Planet - Iconic Guidebooks

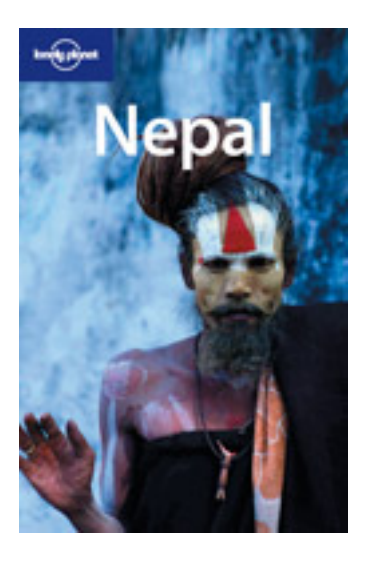

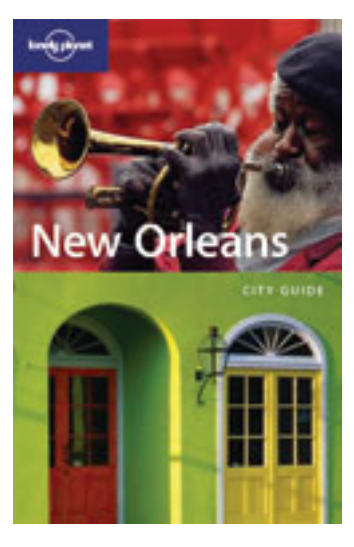

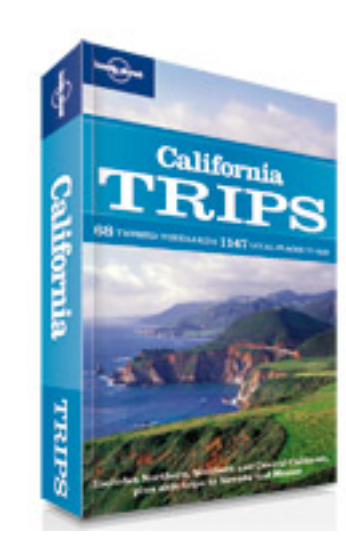

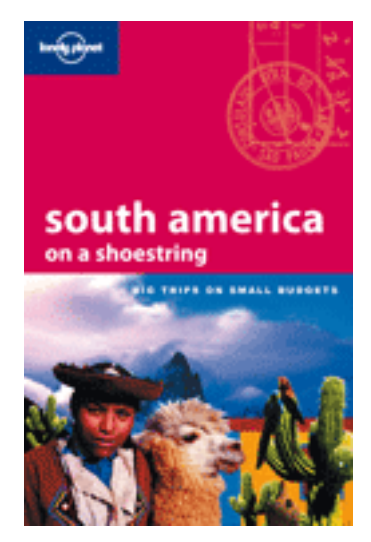

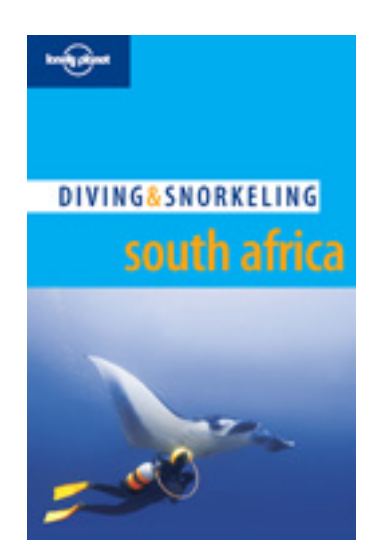

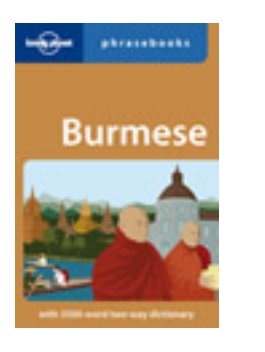

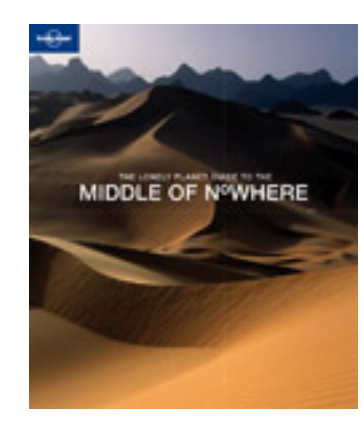

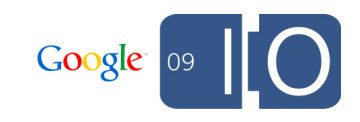

#### Lonely Planet Digital

- Website lonelyplanet.com
- Mobile site for iPhone touch.lonelyplanet.com
- Mobile site for other devices m.lonelyplanet.com
- Native guidebook app for iPhone
- Native phrasebook apps for iPhone, Android, Blackberry
- Compass and Live! apps for Android

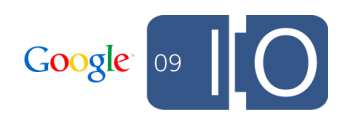

#### What do we require of maps on mobile devices?

- 3 main features
	- Where is it?
	- What's around it?
	- Get me there!
- If we can locate the device, 2 more features Where am I?
	- What's around me?

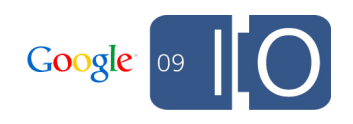

#### How do we deal with maps on mobile?

• Tile server + route-me library on native iPhone city guide app

 $\circ$  Solves all 5 requirements, but not cross-platform

- Static Maps API on m.lonelyplanet.com
	- Display points of interest and other points around them
	- $\circ$  Simulated map navigation by generating links to new static maps
	- Adequate for 'where is it?' and 'what's around it?', bad for 'get me there!', 'where am I?', and 'what's around me?'

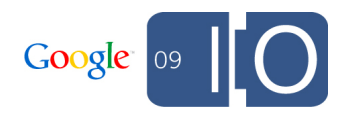

#### How do we deal with maps on mobile? (cont)

- KML link to iPhone maps app on touch.lonelyplanet.com Point of interest and 10 nearby points compiled into KML and opened in iPhone maps app
	- o Good for 'where is it?' and 'get me there!', 'where am I?', bad for 'what's around it?', 'what's around me?'
	- Poor site experience
- Alternative: Google Maps JavaScript API v3
	- $\circ$  Good for 'where is it?' and 'what's around it?'
	- 'Where am I?' and 'what's around me?' coming in iPhone OS 3.0
	- $\circ$  Keeps user on the site instead of closing Safari to open maps app
	- $\circ$  Open native maps app for directions

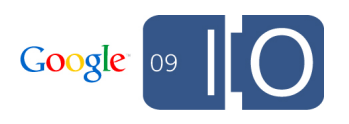

## Demo

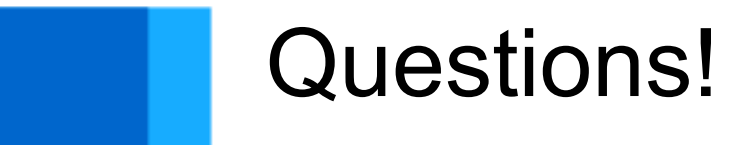

[http://code.google.com/apis/maps/documentation/v3/](http://code.google.com/apis/maps/documentation/)

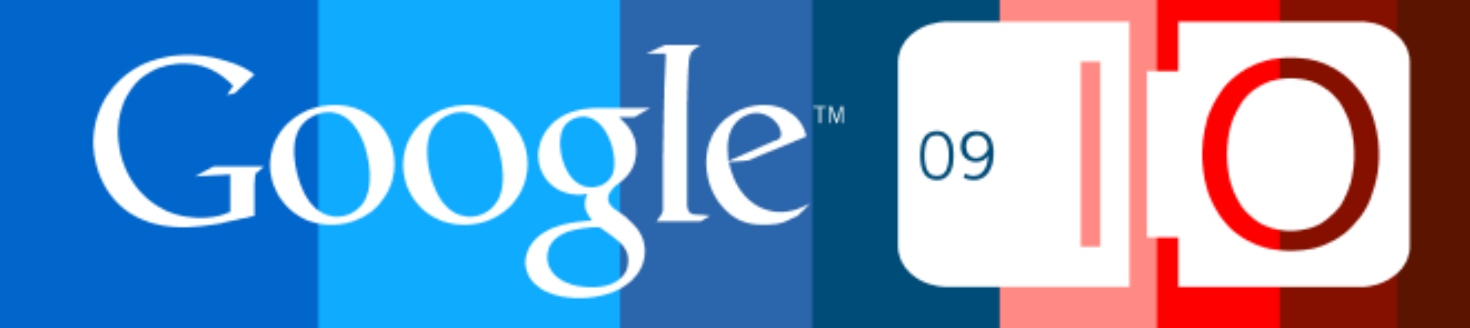